# Special problem, Grocery Store Location. ECE 719 Optimal systems

Spring 2016 Electrical engineering department University of Wisconsin, Madison

INSTRUCTOR: PROFESSOR B ROSS BARMISH

By

NASSER M. ABBASI

**DECEMBER 30, 2019** 

# Contents

| 0.1 | Introduction                                        |
|-----|-----------------------------------------------------|
| 0.2 | Analysis of the problem                             |
| 0.3 | Algorithm description                               |
|     | 0.3.1 Description of test cases used in development |
| 0.4 | Result applying the algorithm to the supplied input |
| 0.5 | Conclusion                                          |
| 0.6 | References                                          |
| 0.7 | Appendix                                            |

# List of Figures

| 1 | Partitions found by kmeans++ with centroid as green dots and competitor |  |  |  |  |  |
|---|-------------------------------------------------------------------------|--|--|--|--|--|
|   | sores as black dots                                                     |  |  |  |  |  |
| 2 | Density of population with corresponding store locations found 4        |  |  |  |  |  |
| 3 | Partitions found by kmeans++ with centroid as green dots and competitor |  |  |  |  |  |
|   | sores as black dots                                                     |  |  |  |  |  |
| 4 | Density of population with corresponding store locations found          |  |  |  |  |  |
| 5 | Test case 1                                                             |  |  |  |  |  |
| 6 | Test case 2                                                             |  |  |  |  |  |
| 7 | Test case 3                                                             |  |  |  |  |  |
| 8 | Test case 4                                                             |  |  |  |  |  |
|   |                                                                         |  |  |  |  |  |

# List of Tables

| 1 | Summory | of store location score of each test case | S |
|---|---------|-------------------------------------------|---|
| T | Summary |                                           | ) |

#### Abstract

k-means++ cluster analysis was used to partition the population area such that the center of each partition minimizes the within the partition sum of distance squares of each point in the partition to the center of the partition. The number of customers that would visit our stores located at the center of the partitions was then determined. The number of partitions was increased and the calculation repeated on the larger set by trying all of the different combinations of allocating the stores in the new and larger set of partitions. The largest score was selected. Matlab's kmeans implementation in the Statistics and Machine Learning Toolbox was used to find the set of partitions and their centroids. kmeans++ clustering is known to be computationally NP-hard problem<sup>1</sup>. In addition, the time complexity to analyze each set of partitions is  $\mathscr{O}(N\binom{p}{p})$  where p is the number partitions and N is the size of the population. This number quickly becomes very large therefore the implementation limits the number of partitions p to no more than 15. A number of small test cases with known optimal store locations were constructed and the algorithm was verified to be correct by direct observations. Locations of competitor stores do not affect the decision to where to locate our stores. Competitor stores locations affects the number of customers our stores will attract, but not the optimal locations of our stores.

Index terms- k-means++ clustering, NP-hard, optimal store locations

### 0.1 Introduction

The problem is the following: We want to locate n stores in an area of given population distribution where there already exists m number of competitor stores. We are given the locations of the competitor stores. We want to find the optimal locations of our n stores such that we attract the largest number of customers by being close to as many as possible. We are given the locations (coordinates) of the population.

## 0.2 Analysis of the problem

The first important observation found is that the locations of the competitor stores did not affect the decision where the location of our stores should be. This at first seemed counter intuitive. But the optimal solution is to put our stores at the center of the most populated partitions even if the competitor store happened to also be in the same exact location.

The idea is that it is better to split large number of customers with the competition, than locate a store to attract all customers but in a less populated area. This was verified using small test cases (not shown here due to space limitation).

This is where cluster analysis using the kmeans++ algorithm was used. Cluster analysis is known algorithm that partitions population into number of clusters or partitions such that each cluster has the property that its centroid has minimum within-cluster sum of squares of the distance to each point in the cluster. The following is the formal definition of kmeans++ clustering algorithm taken from https://en.wikipedia.org/wiki/K-means\_ clustering

Given a set of observations  $(x_1, x_1, ..., x_n)$ , where each observation is a d-dimensional real vector, k-means clustering aims to partition the *n* observations into  $k \le n$  sets  $S = \{S_1, S_2, ..., S_k\}$  so as to minimize the within-cluster sum of squares (WCSS) (sum of distance functions of each point in the cluster to the K center). In other words, its objective is to find:

$$\arg\min_{S} \sum_{i=1}^{k} \sum_{\boldsymbol{x} \in S_{i}} \left\| \boldsymbol{x} - \boldsymbol{\mu}_{i} \right\|^{2}$$

where  $\mu_i$  is the mean of points in  $S_i$ 

The main difficulty was in deciding on the number of partitions needed. Should we try smaller number than the number of stores, and therefore put more than one store in

<sup>&</sup>lt;sup>1</sup>non-deterministic polynomial-time hard

same location? Using smaller number of clusters than the number of stores was rejected, since it leads to no improvement in the score (Putting two stores in same location means other areas are not served since we have limited number of stores). Or should we try more partitions than the number of our stores, and then try all the combinations possible between these partitions to find one which gives the larger score? This the approach taken in this algorithm. It was found that by increasing the number of partitions than the number of stores, and trying all possible combinations  $\binom{p}{n}$ , where p is the number of partitions, a set could be found which has higher than if we used the same number of partitions as the number of stores. The problem with this method is that it has  $\mathscr{O}\binom{p}{n}$  time complexity. This quickly becomes large and not practical when p > 15. In the test cases used however, there was no case found where p had to be more than two or three larger than n. The implementing limits the number of partitions to 15.

When a score is found which is smaller than the previous score, the search stops as this means the maximum was reached. This was determined by number of trials where it was found that once the score become smaller than before, making more partitions did not make it go up again. There is no proof of this, but this was only based on trials and observations. Therefore, the search stops when a score starts to decrease.

The implementation described here is essentially an illustration of the use of cluster analysis, as provided by Matlab, in order to solve the grocery stores location problem. The appendix contains the source code written to solve this problem.

Before describing the algorithm below, we show an example using the early test send to us to illustrate how this method works. This used 500,000 population with 5 competitor stores (the black dots) in the plots that follows and n = 4 (the green dots).

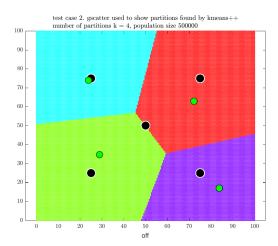

Figure 1: Partitions found by kmeans++ with centroid as green dots and competitor sores as black dots

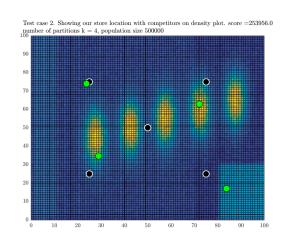

Figure 2: Density of population with corresponding store locations found

The partitions were now increased to 5 and  $\binom{5}{4}$  different combinations were scored to find the 4 best store locations out of these. This resulted in the following result

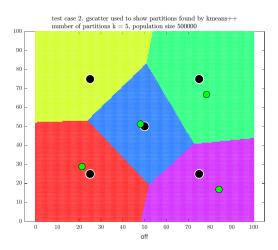

Figure 3: Partitions found by kmeans++ with centroid as green dots and competitor sores as black dots

у

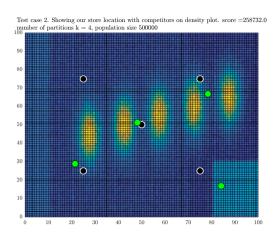

Figure 4: Density of population with corresponding store locations found

When trying 6 partitions, the score was decreased, so the search stopped. The program then printed the final result J\*=[258732.0000] = [%51.75]

```
x
21.356 28.929
78.378 66.732
48.212 51.197
84.078 16.864
```

### 0.3 Algorithm description

This is a description of the algorithm which uses the kmeans++ cluster analysis function kmeans() as part of the Matlab Statistics and Machine Learning Toolbox toolbox, which is included in the student version. This is not a description of the kmeans++ algorithm itself, since that is well described and documented in many places such as in references [3,4]. This is a description of the algorithm using kmeans to solve the grocery location problem.

Algorithm 1: Cluster analysis using Kmeans++ for determining optimal store locations

**Input**: *n*, *X*, *Y* where *n* is the number of stores to allocate, *X* is population coordinates, and *Y* is competitor store location coordinates **Output**: list of coordinates to locate our *n* stores at, and *J*<sup>\*</sup> which is size of population our stores will attract when placed at these locations 1 currentNumberOfPartitions  $\leftarrow n$ 2 bestScore  $\leftarrow 0$ 3 keepSearching  $\leftarrow$  true 4 bestLocations  $\leftarrow$  {} while keepSearching do 5  $C \leftarrow \text{kmeans}(\text{currentNumberOfPartitions,X}) /* C$  now contains the centroid of partitions found by kmeans++ 6 cluster analysis algorithm using Matlab toolbox partitionSets  $\leftarrow$  combnk(1:size(C,1),n) /\* Find all possible combinations of partitions. Warning, this is  $\binom{k}{n}$ 7 which will quickly grow. In practice, it was found we do not need k greater than n+4 to find a maximum. n is limited to 10.  $\mathsf{partitionScore} \longleftarrow 0$ 8 winningCombination  $\leftarrow$  {} 9 **foreach**  $e \in partitionSets$  **do** 10  $\mathsf{score} \longleftarrow 0$ 11 foreach  $x_i \in X$  do 12  $d_1 \leftarrow$  shortest distance of  $x_i$  to any of the centroid of the partition e $d_2 \leftarrow$  shortest distance of  $x_i$  to any of competitor stores in Y13 14 /\* win this customer or split it. Else competitor is closer \*/  $\mathbf{if} \ d_1 \leq d_2$ 15 16 then if  $d_1 = d_2$  then 17 score  $\leftarrow$  score +  $\frac{1}{2}$ 18 19 else 20  $score \leftarrow score + 1$ 21 end end 22 23 end 24 if score  $\geq$  partitionScore then partitionScore  $\leftarrow$  score 25 winningCombination  $\leftarrow e$ 26 end 27 end 28 if partitionScore  $\geq$  bestScore then 29 /\* score did not go down, keep searching. Increase number of population partitions by one and call kmeans++ (above) for new partitions 30  $\mathsf{bestScore} \gets \mathsf{partitionScore}$  $\mathsf{bestLocations} \longleftarrow \mathsf{winningCombination}$ 31 if currentNumberOfPartitions = 15/\* stop search if  $\binom{k > = 15ink}{n}$  due to limitation 32 \*/ 33 then  $\mathsf{keepSearching} \longleftarrow \mathsf{false}$ 34 35 eİse | currentNumberOfPartitions  $\leftarrow$  currentNumberOfPartitions + 1 36 37 end 38 else /\* when score goes down, it will not improve any more \*/ keepSearching  $\leftarrow$  false 39 end 40 41 end 42 return bestScore, bestLocations

#### 0.3.1 Description of test cases used in development

It was very important to check the correctness of the algorithm using small number of test cases to verify it is generating the optimal store locations as it is very hard to determine the optimal solution for any large size problem by hand. The following are some of the test problems used and the result obtained by the implementation, which shows that the optimal locations were found for each case.

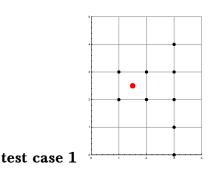

By direct observations, since we have one store only, then we see that by locating it in the center of the population, the score will be 6, which is optimal. The optimal store location found by the program is {2.333, 2.222}

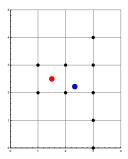

**test case 2** This test case shows that the optimal location of our store do not change as the competition store location is changed. Since the optimal location depends on the clustering found and not on the competition location. In the following, the same configuration is used, but one had the competition store is at {1.5, 5} and the other at {4.5, 6.5}. We see by direct counting and observation that the optimal store location is at {2, 5} regardless. The only difference is the number of customers we attract in each case, but not the optimal store location itself. These two plots show this, with the score we obtain given below each configuration.

Clearly when the competitor store is away from the density area, our score will increase. Since the competition also wants to increase its score, then it should also have to locate its store in the same location, which is the kmeans++ optimal location.

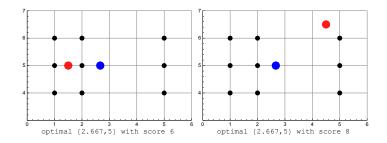

Many other test cases where run, using more store locations and they were verified manually that the program result agrees with the finding. It is not possible to verify manually that the result will remain optimal for large population and large number of stores, but these tests cases at least shows that the algorithm works as expected. Now we will show result of large tests cases and the program output generated.

### 0.4 Result applying the algorithm to the supplied input

The following table summarizes the result of running the store location algorithm on the 5 test cases provided.

For illustration, the following four plots show the locations of our stores (the green dots)

| test case         | n  | m  | X (population) | CPU time (minutes) | J*      | percentage |
|-------------------|----|----|----------------|--------------------|---------|------------|
| trial/earlier one | 4  | 5  | 500,000        | 1.42               | 258,732 | 51.75%     |
| 1                 | 9  | 9  | 500,000        | 5.49               | 371,543 | 74.32%     |
| 2                 | 10 | 10 | 1,000,000      | 3.38               | 637,413 | 63.74%     |
| 3                 | 5  | 5  | 130,000        | 1.16               | 69,093  | 53.15%     |
| 4                 | 10 | 10 | 1,000,000      | 14.17              | 683,899 | 68.39%     |

Table 1: Summary of store location score of each test case

for the above final four test cases with the location of the competitor stores (black dots) and the final partitions selected.

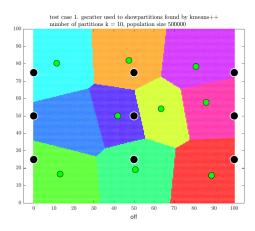

Figure 5: Test case 1

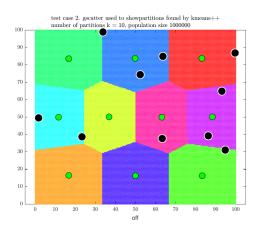

Figure 6: Test case 2

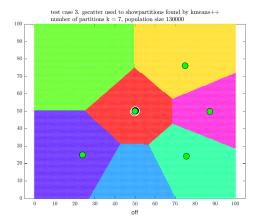

Figure 7: Test case 3

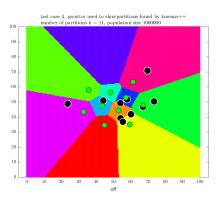

Figure 8: Test case 4

## 0.5 Conclusion

kmeans++ algorithm for cluster analysis appears to be an effective method to use for finding an optimal store locations, but it is only practical for small n as the algorithm used to obtain the partitions is NP-hard. In addition  $\binom{p}{n}$  combinations of partitions needs to be searched to select the optimal set.

This implementation shows how kmeans++ can be used to solve these types of problems. The location of the competitor stores has no influence on where to locate the stores, but it only affects the final possible score. Generating more partitions (using kmeans++) than the number of stores and selecting from them the best set can lead to improved score. It was found in the test cases used that no more than two of three additional partitions than the number of stores was needed to find the a combination of partitions which gave the maximum score. Generating additional partitions made the score go lower. The score used is the number of customers the stores attract out of the overall population. The algorithm was verified to be correct for small number of tests cases (not shown here due to space limitation). More research is needed to investigate how feasible this method can be for solving similar resource allocations problems.

#### 0.6 References

- 1 Matlab cluster analysis toolbox. Mathworks, Natick, MA
- $2 \; {\tt https://en.wikipedia.org/wiki/K-means_clustering}$
- 3 Seber, G.A.F. (1984) Multivariate Observations, Wiley, New York.

#### 0.7 Appendix

```
function abbasi()
1
  %Special problem. ECE 719, spring 2016
2
  %by Nasser M. Abbasi
3
  %Matlab 2016a
4
  %
5
6
7
   clear:
               %start with clear env. just in case.
   close all;
               %is it ok to close all windows?
8
   commandwindow; %bring command window into focus
9
   cd(fileparts(mfilename('fullpath')));
10
11
   if license('test','Statistics_Toolbox') ~= 1
12
      error(['Warning, the needed toolbox does not', ...
13
          'seem to exist in your Matlab. This program needs',...
14
          'the Statistics and Machine Learning Toolbox as',...
15
16
          'it called kmeans++ cluster analysis\n',...
          'Please use the ver command to check you the toolbox\n']);
17
   end
18
19
   %this window will close when we are done. Ok to do.
20
   fig = figure('Position', [370 400 400 30],...
21
     'Name', 'Optimal store locator. ECE 719. UW-Madison',...
22
     'NumberTitle','off');
23
   set(fig, 'MenuBar', 'none');
24
   set(fig, 'ToolBar', 'none');
25
   h = uicontrol('Style', 'text', 'Position', [4 7 396 15],...
26
27
              'BackgroundColor', 'w',...
              'HorizontalAlignment', 'left');
28
29
   drawnow;
30
   DEBUG=true; %set to true to see plots
31
  %change to false before code lockdown as plots slows down time.
32
33
   OUT(h, 'Starting store location program version 1.0....');
34
   OUT(h, 'Checking for mat files....');
35
36
   if ~exist('n.mat','file')
37
       error(['file n.mat does not exist in current folder.',...
38
               'Please check for lower/upper case and location']);
39
40
   end
   if ~exist('X.mat','file')
41
       error(['file X.mat does not exist in current folder.',...
42
              'Please check for lower/upper case and location']);
43
   end
44
   if ~exist('Y.mat','file')
45
       error(['file n.mat does not exist in current folder.',...
46
               'Please check for lower/upper case and location']);
47
   end
48
49
50
51 cd('../official data/4/');
```

```
load('n');
52
53
   load('X');
   load('Y');
54
   OUT(h, 'mat files read ok....');
55
    cd(fileparts(mfilename('fullpath')));
56
57
   rng(1); %for reproducability
58
   KEEP TRYING
                                = true;
                                        %tells when to stop search
59
   best_score_found_so_far
                               = 0;
60
                               = [];
   best_locations
61
   current_number_of_cluster = n;
62
                                = tic; %to keep track of CPU time
   tstart
63
   test_case
                               = 4:
64
   MAX_CPU
                               = 15; %minutes CPU time limit.
65
   status
66
                                = true:
   while KEEP_TRYING
67
        OUT(h,sprintf(['Best score so far: [%d]. calling kmeans++',...
68
                       'to make %d partitions...please wait...'],...
69
          round(best_score_found_so_far),current_number_of_cluster));
70
        [idx,C] = make_cluster(X,current_number_of_cluster,...
71
72
                                                       'sqeuclidean' );
73
        active C = combnk(1:size(C,1),n);
        OUT(h,sprintf('created active_C, size is [%d,%d]....',...
74
                size(active_C,1),size(active_C,2)));
75
76
        [status, score, locations] = score_cluster(C,X,Y, active_C, ...
77
                                                      tstart,h,MAX_CPU);
78
79
        if ~status
80
            OUT(h, 'Allowed CPU time exceeded, stopping the program');
81
            KEEP TRYING = false;
82
        else
83
            if score>=best_score_found_so_far
84
                best_score_found_so_far=score;
85
                best locations=locations;
86
                current_number_of_cluster=current_number_of_cluster+1;
87
                %stop search if size too large, or if number of
88
                %partitions too large this is due to using k choose m.
89
                %For k>15 it will need too much RAM.
90
                if current_number_of_cluster>=size(X,1)...
91
                                       ||current_number_of_cluster>=15
92
                     KEEP TRYING = false;
93
                end
94
                OUT(h,sprintf('current score %6.2f',...
95
                                             best_score_found_so_far));
96
                if DEBUG
97
                    plot_result(test_case,best_locations,X,Y,...
98
                                            best_score_found_so_far,C);
99
                end
100
            else
101
102
              OUT(h,sprintf(...
                  'Score is %6.2f. Less than last. Terminating..',...
103
                   score));
104
              KEEP_TRYING = false;
105
106
            end
            telapsed = toc(tstart);
107
            if telapsed>MAX_CPU*60 % CPU limit
108
                OUT(h, 'CPU time exceeded');
109
                KEEP_TRYING = false;
110
```

```
111
                status
                            = false;
112
           else
                OUT(h,sprintf(...
113
                  'CPU time used to far %6.2f minutes',telapsed/60));
114
115
           end
       end
116
117
   end
118
   %final result
119
   fprintf('n=%d, X=%d, Y=%d\n',n,size(X,1),size(Y,1));
120
121
   fprintf('J*=[%6.2f] = [%%%4.2f]\n\n',...
122
     best_score_found_so_far,best_score_found_so_far/size(X,1)*100);
123
   fprintf('optimal store coordinates\n');
124
   fprintf(' x\t\t y\n');
125
126
127
   for i=1:size(best_locations,1)
    fprintf('%3.3f\t%3.3f\n',best_locations(i,1),best_locations(i,2));
128
   end
129
130
   telapsed = toc(tstart);
131
132
   if ~status
133
     fprintf('\nCPU limit reached. Elapsed time is %6.2f minutes\n',...
134
                                                         telapsed/60);
135
   else
136
      fprintf('\nElapsed time is %6.2f minutes\n',telapsed/60);
137
138
   end
   if ishandle(fig)
139
       close(fig);
140
141
   end
   end
142
   143
   function d = distance_between_2_points(pt1,pt2)
144
   %find distance between 2 points, assuming one can only
145
   %move N-S or E-W, not diagonal.
146
147 x1 = pt1(1,1);
   y1 = pt1(1,2);
148
   x2 = pt2(1,1);
149
   y2 = pt2(1,2);
150
151
   d = abs(x1-x2) + abs(y1-y2);
152
   end
153
   154
   function best_score_in_cluster = ...
155
                               find_my_score_in_each_cluster(C,X,Y)
156
   %Takes center of each cluster (C) and customers locations (X)
157
   %and competition store locations (Y) and returns how many
158
   %customers I win in each cluster. Returns an array of number
159
   %of customers we attract from competition in each cluster.
160
161
   %to store score per cluster
162
   best_score_in_cluster = zeros(size(C,1),1);
163
164
   for i=1:size(X,1) %loop of all population to see which we win
165
       %z1 is competitor, z2 is our store
166
                = shortest_distance_to_stores(X(i,:),Y);
167
        [~,z1]
        [idx,z2] = shortest_distance_to_stores(X(i,:),C);
168
       if z2 \le z1 %compare with competition to see if we are closer
169
```

```
170
         if z1==z2
171
           %oh well, split this customer between us and them
           best_score_in_cluster(idx)=best_score_in_cluster(idx)+0.5;
172
173
         else
           %good, we are closer, take this customer.
174
           best_score_in_cluster(idx)=best_score_in_cluster(idx)+1;
175
176
         end
        end
177
   end
178
   end
179
180
   181
   function [idx,d] =shortest_distance_to_stores(pt,stores_locations)
182
   %find shortest distance from one customer to a set of stores.
183
   %The stores can be ours or the competition. Returns the shortest
184
   %distance in 'd' and the index of the store who is closest to
185
   %this customer
186
187
   d = inf;
188
   for i=1:size(stores_locations,1)
189
       current_distance = distance_between_2_points(pt,...
190
                                              stores_locations(i,:));
191
       if current_distance <= d</pre>
192
193
            d = current_distance;
            idx = i;
194
       end
195
   end
196
197
   end
198
   199
   function [status,best_score,locations]=score_cluster(...
200
                                   C,X,Y,active_C,tstart,h,MAX_CPU)
201
202
                 = 0;
203
   best score
   status
                 = true;
204
   KEEP_TRYING = true;
205
206
   while KEEP_TRYING
207
     for i=1:size(active_C,1)
208
       OUT(h,sprintf(['scoring partition %d of %d in score_cluster() ',...
209
                           'Current best score %d'],...
210
211
                              i,size(active_C,1),round(best_score)));
212
            score = find_my_score_in_each_cluster(...
213
                                             C(active_C(i,:),:),X,Y);
214
            score=sum(score);
215
            if score>best_score
216
                best_score = score;
217
                locations = C(active_C(i,:),:);
218
            end
219
220
            telapsed = toc(tstart);
            if telapsed>MAX CPU*60
221
              OUT(h,sprintf('Exceeded CPU time limit in score_cluster'));
222
              KEEP_TRYING = false;
223
              status
                          = false;
224
            end
225
226
       end
       KEEP_TRYING = false;
227
228
   end
```

```
end
229
230
   %==
   function [idx,C] = make_cluster(population,how_many,the_option)
231
   %cluster the population. Number of cluster is same as
232
   %number of our stores. This was found to be optimal by many
233
   %trials and errors. If we use more clusters than number of
234
   %stores, the score actually goes down.
235
   warning('off','all');
236
   [idx,C] = kmeans(population,how_many,'Replicates',5,...
237
        'MaxIter',50, 'Distance', the_option);
238
   warning('on','all');
239
240
   end
241
   242
   function plot_result(test_case,store_locations,X,Y,...
243
                                                overall best score,C)
244
245
   %figure;
246
   tmp = hist3(X, {0:100 0:100});
247
   n1 = tmp';
248
   n1(size(tmp,1), size(tmp,2)) = 0;
249
   xb = linspace(0,100,101);
250
   yb = xb;
251
252
253
   figure;
   pcolor(xb,yb,n1);
254
   hold on;
255
   plot(Y(:,1),Y(:,2),'o','MarkerSize',9,...
256
        'MarkerFaceColor', 'black',...
257
        'LineWidth',1,'MarkerEdgeColor','white');
258
   plot(store_locations(:,1),store_locations(:,2),...
259
        'o', 'MarkerSize',9, 'MarkerFaceColor', 'green',...
260
        'MarkerEdgeColor', 'black');
261
   title( {sprintf(...
262
             ['Test case $%d$. Showing our store location with',...
263
              'competitors on density plot. score =%5.1f'],...
264
        test_case,overall_best_score),...
265
        sprintf('number of partitions k = $%d$, population size $%d$',...
266
        size(store_locations,1),size(X,1))},...
267
            'Fontsize',11,'interpreter','Latex');
268
   set(gca,'TickLabelInterpreter', 'Latex','fontsize',8);
269
   drawnow;
270
   saveas(gcf, sprintf('../images/1_test_case_%d',test_case), 'pdf');
271
   saveas(gcf, sprintf('../images/1_test_case_%d',test_case), 'png');
272
273
   figure;
274
   [x1G,x2G] = meshgrid(linspace(0,100,200),linspace(0,100,200));
275
   XGrid = [x1G(:),x2G(:)]; % Defines a fine grid on the plot
276
   warning('off', 'all');
277
   idx2Region = kmeans(XGrid,size(C,1),'MaxIter',1,'Start',C);
278
   warning('on','all');
279
   cmap = hsv(size(C,1));
280
   gscatter(XGrid(:,1),XGrid(:,2),idx2Region,cmap,[],[],...
281
                                                       'doLeg','off');
282
   hold on;
283
   plot(Y(:,1),Y(:,2),'o','MarkerSize',12,...
284
                   'MarkerFaceColor', 'black',...
285
                   'LineWidth',1,'MarkerEdgeColor','white');
286
287 plot(store_locations(:,1),store_locations(:,2),...
```

```
'o','MarkerSize',9,'MarkerFaceColor','green',...
288
289
        'MarkerEdgeColor', 'black');
   title( {sprintf(['test case $%d$. gscatter used to show',...
290
                       'partitions found by kmeans++'],test_case),...
291
       sprintf('number of partitions k = $%d$, population size $%d$',...
292
       size(C,1),size(X,1))},'Fontsize',11,'interpreter','Latex');
293
   set(gca,'TickLabelInterpreter', 'Latex','fontsize',8);
294
   drawnow;
295
   saveas(gcf, sprintf('../images/2_test_case_%d',test_case), 'pdf');
296
   saveas(gcf, sprintf('../images/2_test_case_%d',test_case), 'png');
297
   end
298
    299
   function OUT(h,the_string)
300
   fprintf(the_string);
301
   fprintf('\n');
302
303
   %if ishandle(h)
304
        set(h, 'String', the_string);
   %
305
   %
        drawnow;
306
   %end
307
308
   end
   function nma_generate_output(test_case)
 1
   %Program to generate output to test special problem with
 2
   %Nasser M. Abbasi
 3
   %ECE 719, UW Madison
 4
 5
   cd(fileparts(mfilename('fullpath')));
 6
 7
 8
   switch test_case
 9
        case 1
            X = [1, 2;
10
                1,3;
11
                2,2;
12
                2,3;
13
                3,0;
14
                3,1;
15
                3,2;
16
                3,3;
17
                3,4];
18
            Y=[1.5,2.5];
19
20
           n=1;
            save('n','n');
21
            save('X','X');
22
            save('Y','Y');
23
            save('test_case','test_case');
24
25
26
      case 105
27
            X = [1, 2;
28
                1,3;
29
                2,2;
                2,3;
30
                3,0;
31
                3,1;
32
                3,2;
33
34
                3,3;
35
                3,4];
36
            Y=[1.5,2.5];
37
           n=2;
            save('n','n');
38
            save('X','X');
39
            save('Y','Y');
40
```

```
41
             save('test_case','test_case');
42
    %
43
              fprintf('best score is %3.3f\n',...
    %
44
                   find_my_score_in_each_cluster([2.5,2.5],X,Y))
45
         case 2
46
             X=[1,4;
47
                 1,5;
                 1,6;
48
49
                 2,4;
                 2,5;
50
                 2,6;
51
                 5,6;
52
                 5,5;
53
                 5,4];
54
             Y = [4, 6.5];
55
             n=1;
56
             save('n','n');
57
             save('X','X');
58
             save('Y','Y');
59
             save('test_case','test_case');
60
61
              fprintf('best score is %3.3f\n',...
    %
62
    %
                   find_my_score_in_each_cluster([2,5],X,Y))
63
64
65
        case 3
             X=[1,4;
66
                 1,5;
67
                 1,6;
68
                 2,4;
69
70
                 2,5;
71
                 2,6;
72
                 5,6;
73
                 5,5;
74
                 5,4];
75
             Y=[1.5,5];
76
             n=1;
77
             save('n','n');
             save('X','X');
78
             save('Y','Y');
79
80
             save('test_case','test_case');
81
              fprintf('best score is %3.3f\n',...
    %
82
    %
                   find_my_score_in_each_cluster([2,5],X,Y))
83
84
        case 4
85
             X=[1,1;
86
                 1,2;
87
                 2,1;
88
                 2,2;
89
                 4,3;
90
                 4,4;
91
                 5,3;
92
                 5,4];
93
             Y=[3,2.5];
94
             n=1;
95
             save('n','n');
96
             save('X','X');
97
             save('Y','Y');
98
             save('test_case','test_case');
99
100
101
    %
              fprintf('best score is %3.3f\n',...
102
    %
                   find_my_score_in_each_cluster([2,5],X,Y))
103
```

```
104
         case 5
105
             X=[1,1;
106
                  1,2;
107
                  1,3;
                  2,1;
108
                  2,2;
109
                  2,3;
110
                 3,2;
111
112
                  4,2;
                  4,3;
113
                  4,4;
114
                  4,5;
115
                 5,1;
116
117
                 5,2;
                 5,3;
118
                 5,4;
119
                 5,5;
120
                  6,3;
121
                  6,4;
122
                 6,5];
123
             Y=[5,4];
124
             n=1;
125
             save('n','n');
126
             save('X','X');
127
             save('Y','Y');
128
             save('test_case','test_case');
129
130
    %
              fprintf('best score is %3.3f\n',...
131
    %
                   find_my_score_in_each_cluster([2,5],X,Y))
132
133
         case 6
134
             X=[ 1,1;
135
136
                  2,1;
137
                  3,1;
138
                  1,2;
139
                  2,2;
                  3,2;
140
                  1,3;
141
142
                 2,3;
143
                  3,3];
             Y=[2,2];
144
             n=2;
145
             save('n','n');
146
             save('X','X');
147
             save('Y','Y');
148
             save('test_case','test_case');
149
150
              fprintf('best score is %3.3f\n',...
    %
151
    %
                   find_my_score_in_each_cluster([2,5],X,Y))
152
153
         case 7
154
             rng default; % For reproducibility
155
             N=10000;
156
             X=[ 30 + 2*randn(N,1),30 + 8*randn(N,1);
157
                  40 + 2*randn(N,1),40 + 10*randn(N,1);
158
159
                  25 + 2*randn(N,1), 50 + 4*randn(N,1);
                  20 + 2*randn(N,1),30 + 4*randn(N,1);
160
                  50 + 2*randn(N,1),50 + 4*randn(N,1)];
161
162
             n=9; %this gives 50%, since competition is allready optimal
163
164
             Y=[41.6552
                            35.4282;
165
                  24.5046
                              33.8534;
                  30.5928
                             30.0431];
166
```

```
save('n','n');
167
168
             save('X','X');
             save('Y','Y');
169
             save('test_case','test_case');
170
171
172
        case 8
173
             rng default; % For reproducibility
174
175
             N=1000;
             X=[30+randn(N,1),30+randn(N,1);
176
                 40+randn(N,1),40+randn(N,1);
177
                 25+randn(N,1),50+randn(N,1);
178
                 20+randn(N,1),30+randn(N,1);
179
                 50+randn(N,1),50+randn(N,1)];
180
181
             n=4; %this gives 50%, since competition is allready optimal
182
             Y = [41.6552]
                           35.4282;
183
                 24.5046
                             33.8534;
184
                 30.5928
                            30.0431];
185
             save('n','n');
186
             save('X','X');
187
             save('Y','Y');
188
             save('test_case','test_case');
189
190
191
        case 9
             rng default; % For reproducibility
192
193
             N=1000:
             X=[30+randn(N,1),30+randn(N,1);
194
                 40+randn(N,1),40+randn(N,1);
195
196
                 25+randn(N,1),50+randn(N,1);
197
                 20+randn(N,1),30+randn(N,1);
                 50+randn(N,1),50+randn(N,1)];
198
199
             n=7; %this gives 50%, since competition is allready optimal
200
             Y = [41.6552]
                           35.4282;
201
                 24.5046
                             33.8534;
202
                 30.5928
                            30.0431];
203
             save('n','n');
204
             save('X','X');
205
206
             save('Y','Y');
207
             save('test_case','test_case');
208
209
    case 10
             rng default; % For reproducibility
210
             N=100000;
211
             X=[30+randn(N,1),30+randn(N,1);
212
                 40+randn(N,1),40+randn(N,1);
213
                 25+randn(N,1),50+randn(N,1);
214
                 20+randn(N,1),30+randn(N,1);
215
                 50+randn(N,1),50+randn(N,1)];
216
217
             n=10; %this gives 50%, since competition is allready optimal
218
                           35.4282;
             Y=[41.6552
219
                 24.5046
                             33.8534;
220
                 30.5928
                            30.0431;
221
222
                 40.5928
                            30.0431;
                 70.5928
                            30.0431];
223
             save('n','n');
224
             save('X','X');
225
             save('Y','Y');
226
227
             save('test_case','test_case');
228
229
```

| 230 | end |   |
|-----|-----|---|
| 231 | end |   |
|     |     | / |